## **1000W kiezen magnetron ATAG New Matrix**

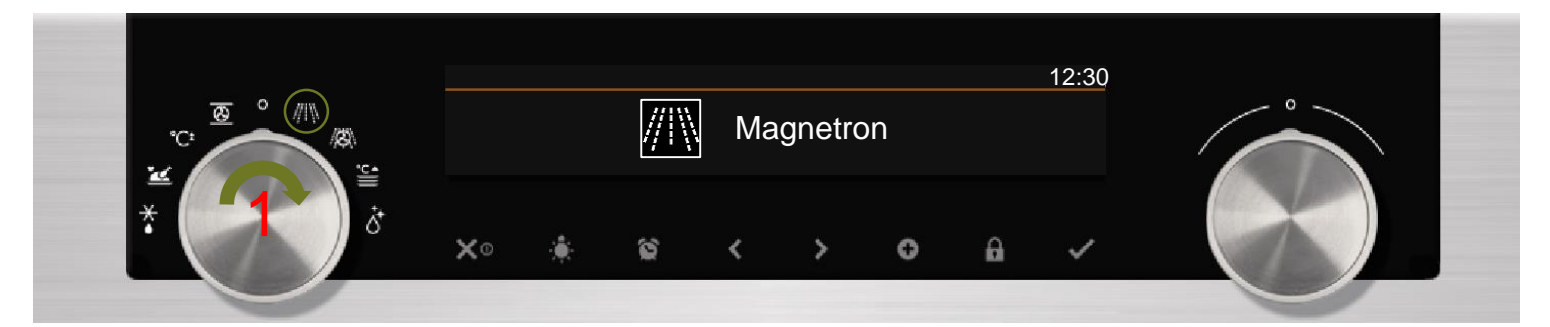

Draai de 'functieknop' op de magnetron functie.

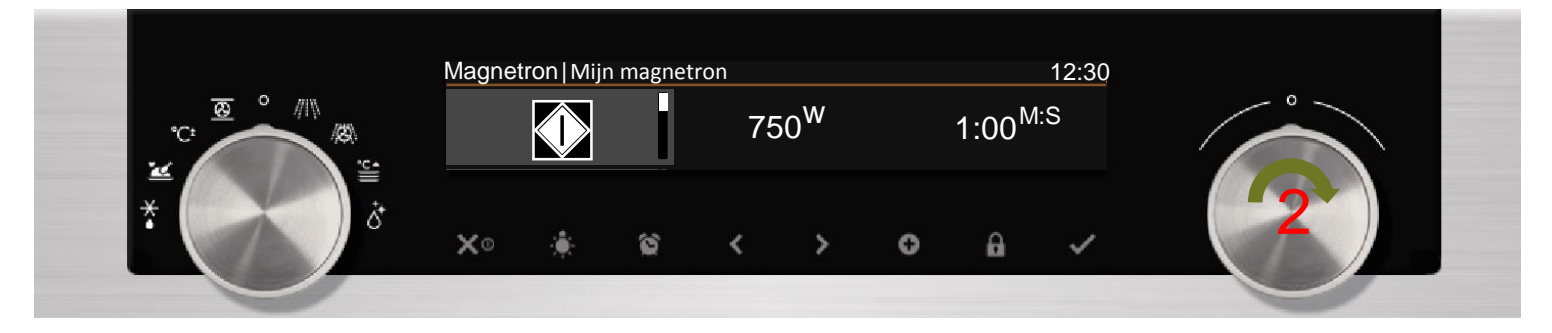

Selecteer 'Magnetron/Magnetron' met de 'keuzeknop' zodra het menu 'Magnetron/Mijn magnetron' verschijnt.

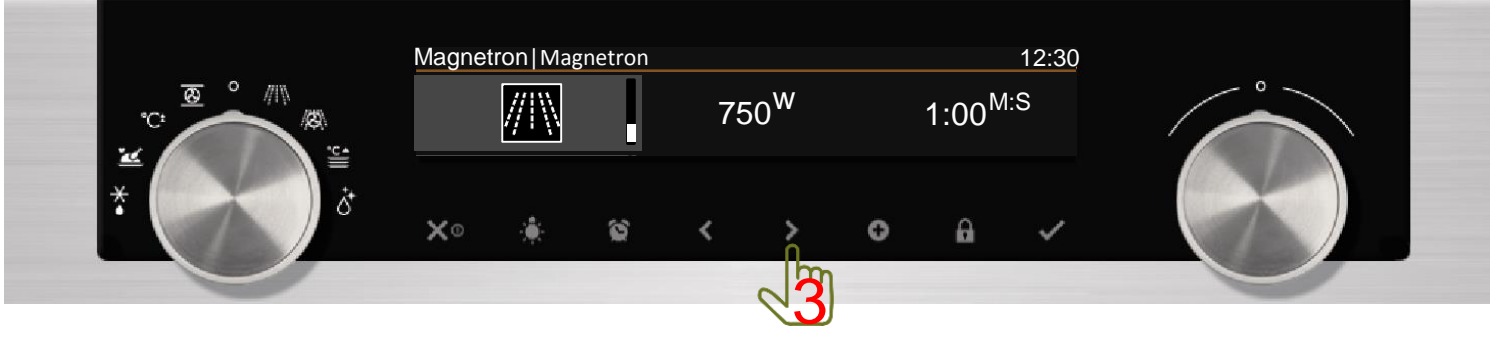

Druk op de 'navigatietoets' om het vermogen te wijzigen.

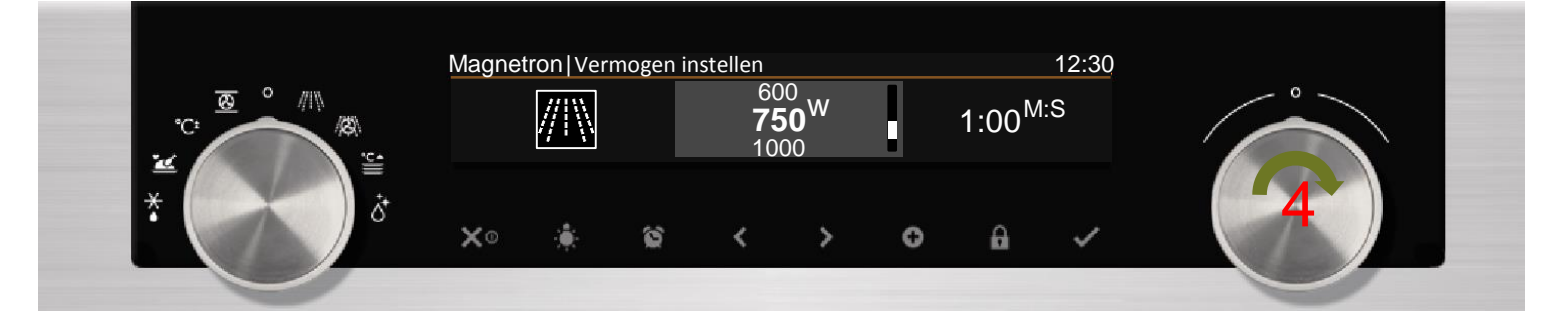

Selecteer '1000W' met de 'keuzeknop'.

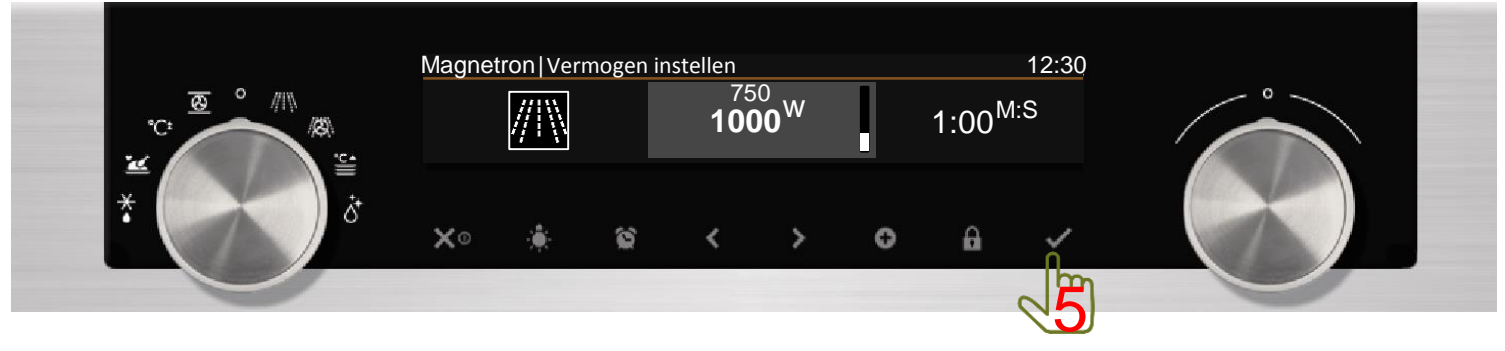

Druk op de 'bevestigingstoets' om de magnetron te starten.